Wpisany przez Andrzej Borodijuk

piątek, 03 czerwca 2016 07:21 - Poprawiony czwartek, 25 maja 2017 07:16

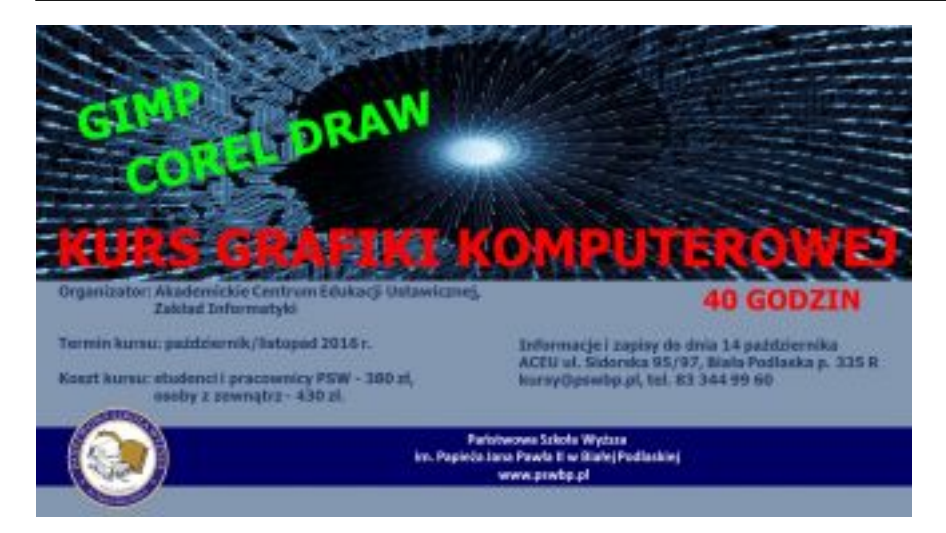

Naucz się z nami obsługi programów GIMP oraz COREL DRAW!

Kurs skierowany jest do osób, które chcą rozpocząć swoją przygodę z grafiką komputerową, osób pracujących w działach marketingu i reklamy, które chcą podnieść swoje kwalifikacje, pracowników biurowych, którzy chcą używać niestandardowych elementów graficznych wektorowych w tworzonych przez siebie dokumentach, osób, które pasjonują się grafiką komputerową i chcą rozwijać swoje umiejętności w tym zakresie oraz osób, które swoją przyszłość wiążą z zawodem grafika komputerowego. Warto podkreślić, że grafikę komputerową możemy określić najpopularniejszą i najszerzej stosowaną dziedziną informatyki. Jest ona wykorzystywana praktycznie wszędzie: w prezentacjach multimedialnych, na stronach www, w filmach, reklamach i grach wideo. Jest także doskonałym dopełnieniem sztuki fotografii jak chociażby obróbka zdjęć.

Kurs trwa 40 godzin, składa się z dwóch modułów: moduł 1 Corel Draw (20 godzin) w stopniu podstawowym, moduł 2 Gimp (20 godzin).

**Program kursu:**

MODUŁ 1 – COREL DRAW

- Wprowadzenie do grafiki
- Zapoznanie z interfejsem programu Corel Draw

- Szczegółowe omówienie obszaru roboczego
- Poznanie podstawowego narzędzia "wskaźnik"
- Podstawy rysunku wektorowego
- Praca z tekstem
- Praca z obiektami
- Rysowanie i modyfikacje obiektów
- Wykorzystanie Krzywych Beziera
- Rysowanie linii
- Praca z bitmapami
- Praca z Corel Photo Paint
- Efekty i ich wykorzystanie
- Tworzenie projektów typograficznych

# MODUŁ 2 - GIMP

 - Wprowadzenie do programu Interfejs oprogramowania GIMP (obszar roboczy, okno właściwości, okno warstw)

 - Podstawowe narzędzia w GIMP (pędzel, ołówek, gumka, zakraplacz, wypełnienie, radient, aerograf itd.)

 - Zaznaczanie (prostokątne, eliptyczne, sąsiadujące obszary, inteligentne selekcje, zaznaczanie pływające)

 - Przekształcenia obrazów (skala, obrót, odbicie, perspektywa, kadrowanie, rozmazanie, wyostrzenie, koloryzacja)

- Tworzenie warstw z przezroczystością (kanał alfa, zamiana koloru w przezroczystość)

 - Praca na ścieżkach (rysowanie (Krzywe Beziera), zaznaczanie według ścieżki, zmiana zaznaczenia na ścieżkę)

- Edytor tekstu w programie GIMP
- Fotomontaż wielu zdjęć przeplatanie, nakładanie warstw półprzezroczystości,

wykorzystanie ścieżek, selekcji oraz rozmyć

- w fotomontażach
- Animacje (gif animowany baner)
- Filtry i efekty specjalne
- Eksport obrazów, formaty plików
- Grafika wektorowa i rastrowa (różnice, zastosowanie)
- Tworzenie grafiki wektorowej z wykorzystaniem oprogramowania GIMP i Inkscape

Planowany termin przeprowadzenia kursu: pażdziernik/listopad 2016 r. w godzinach **16-19:15** w budynku PSW przy ul. Sidorskiej 95/97.

Zapisy prowadzimy do **14 października.**

Szczegółowy terminarz spotkań podamy w październiku.

## **Prowadzący:**

- mgr inż. Piotr Lichograj
- mgr Elżbieta Reniszak

### **Koordynator kursu**: mgr Zofia Lubańska

Koszt kursu: studenci i pracownicy PSW - 380 zł, osoby z zewnątrz - 430 zł

Wpisany przez Andrzej Borodijuk

piątek, 03 czerwca 2016 07:21 - Poprawiony czwartek, 25 maja 2017 07:16

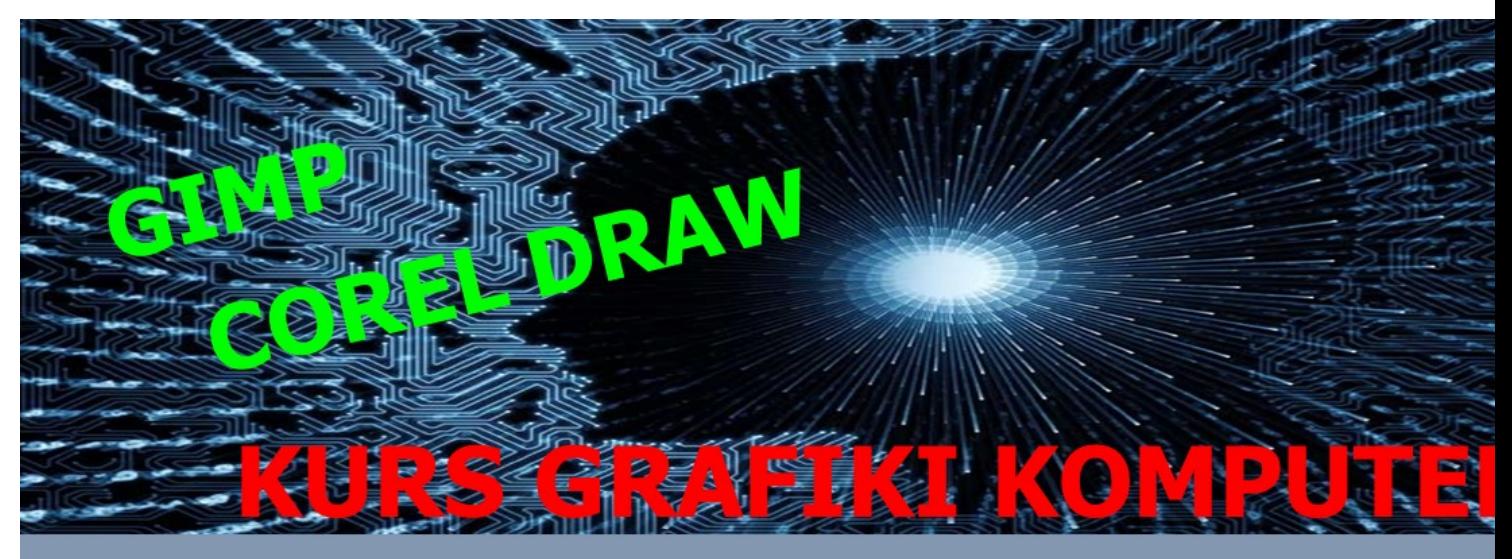

Organizator: Akademickie Centrum Edukacji Ustawicznej, Zakład Informatyki

40

Termin kursu: 13.06 - 07.07.2016 r.

Koszt kursu: studenci i pracownicy PSW - 380 zł, osoby z zewnątrz - 430 zł.

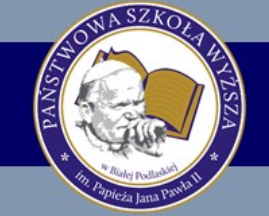

Informacje i zapisy do dnia 10 ACEU ul. Sidorska 95/97, Biał kursy@pswbp.pl, tel. 83 344 9

Państwowa Szkoła Wyższa im. Papieża Jana Pawła II w Białej Podlaskiej www.pswbp.pl